#### CS206

#### Linked List

### Reference

- A reference variable holds a memory address where the referenced object is stored
	- They are usually just call "Objects"
- Reference types
	- Anything that inherits from Object (including String, Integer, Double, etc)
	- □ "primitive" types: int, float, etc are NOT reference types

▫ recognizable by starting lower case

• A reference is  $null$  when it doesn't refer/point to any object

## References and equality

```
String s1 = new String("abc");
String s2 = new String("abc");
String s3 = s2;
String s4 = "abc";
String s5 = "abc";
```
System.out.println("1 equal  $2$  "  $+$  s1.equals(s2)); System.out.println(" $1 == 2$  " + (s $1 == 52$ ); System.out.println(" $2 == 3$  " + (s $2 == 3$ ); System.out.println("4==5 " +  $(s4 == 5)$ ); System.out.println(" $1==4$  " + (s $1==s4$ );

## Nested Class

- A class defined inside the definition of another class
- Used when defining a class that is strongly affiliated with another
	- Increases encapsulation and reduces undesired name conflicts.
- Nested classes are a valuable technique when implementing data structures
	- represent a small portion of a larger data structure
	- an auxiliary class that helps navigate a primary data structure
- Usually private to containing class
- Only occasion in which pubic instance variables are acceptable
	- $\overline{P}$  and only when the class is strictly a data container  $\overline{P}$  nothing but get & set.

Linked List

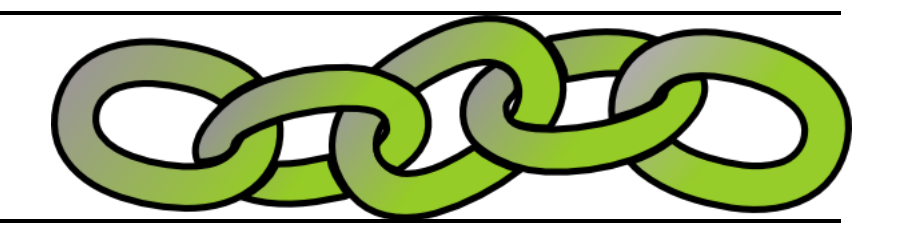

- A linked list is a lists of objects (nodes).
- The nodes form a linear sequence.
- Unbounded in length.

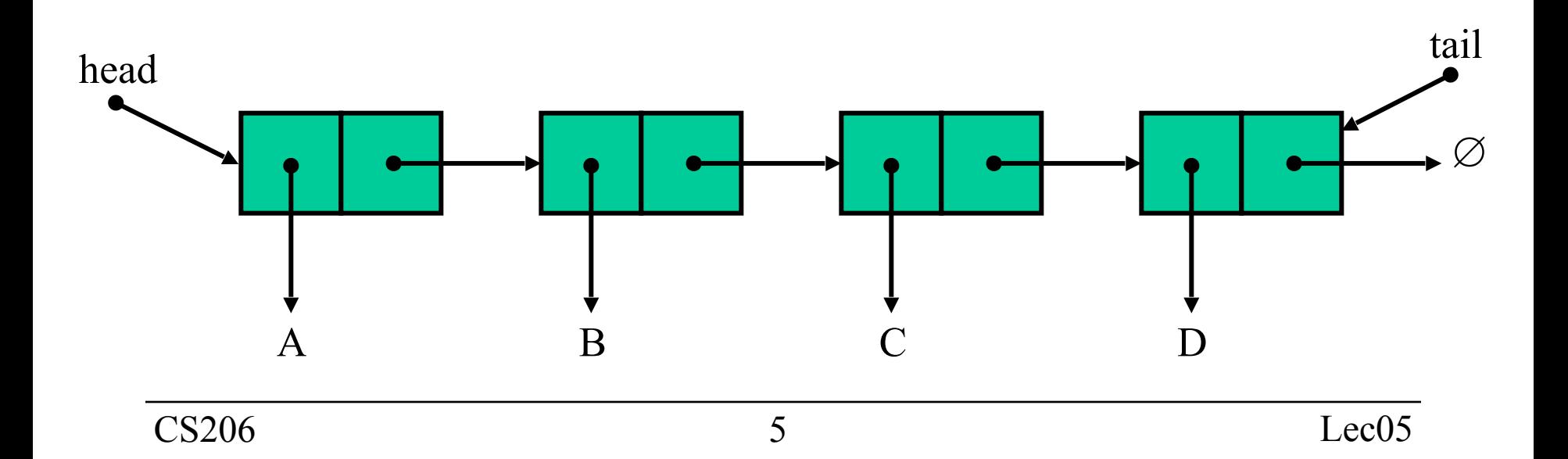

## Linked List versus Array

• An array is a single consecutive piece of memory, a linked list is made of many disjoint pieces (the nodes).

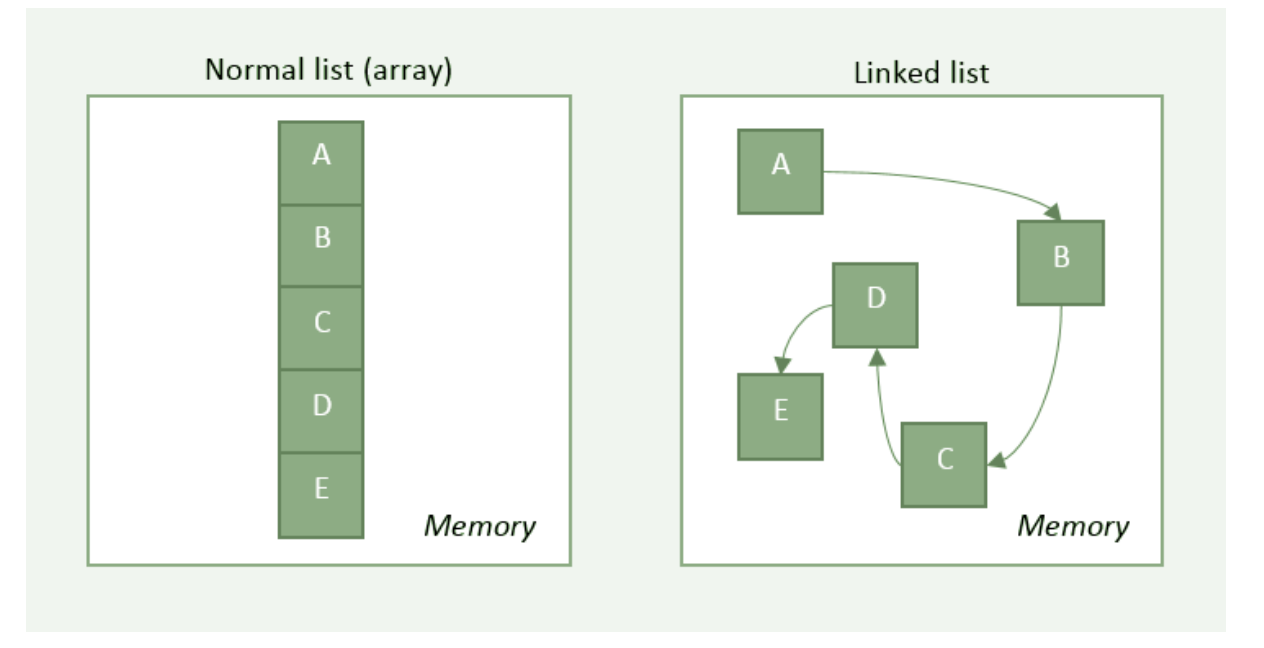

# Linked List versus Array

- Array
	- quick access to any element
	- slow insertion, deletion and reordering (shifting required in general)
- Linked list
	- quick insertion, deletion and reordering of the elements
	- slow access (must traverse list)

### Self-referential Structures

• A class with instance variables that reference another member of the class

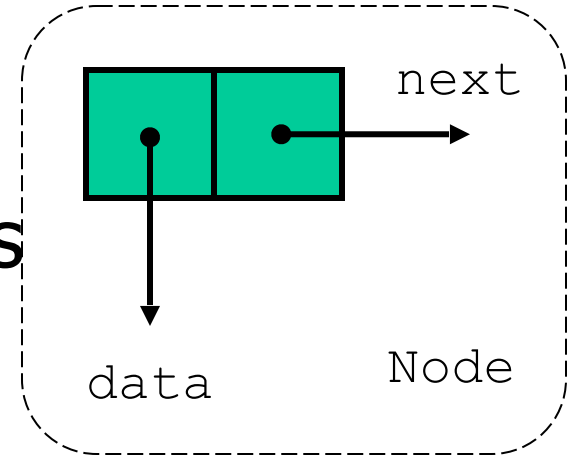

public class Node { private Object data; private Node next;

}

# Rabbits

You want to store data about a herd of rabbits. Each rabbit has a breed and birthdate (stored as double) and ID. Rabbits come and go frequently but you do not need to update rabbit data often

```
public class Rabbit { 
     private String breed; 
     private double birthdate; 
     private String iD; 
     public Rabbit(String breed, double bday, String id) { 
           this.breed=breed; 
           this.birthdate=bday; 
          this.iD=id; 
     } 
     private Rabbit() { 
 } 
// Other stuff 
}
```
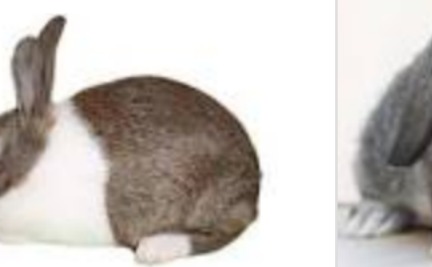

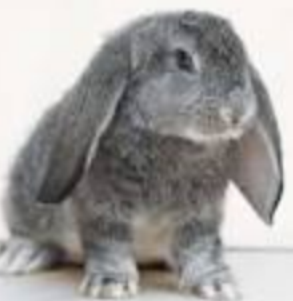

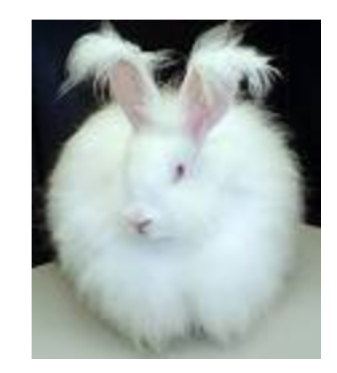

Rabbit breeds: french lop, dwarf dutch, angora, …

#### Node

```
private class Node {
   public Rabbit data;
   public Node next;
   public Node(Rabbit data, Node next) {
    this.data = data;
    this.next = next; }
}
```
# A Rabbity Linked List interface

```
public interface LinkedListInterface 
{ 
     int size(); 
     boolean isEmpty(); 
     Rabbit first(); 
     Rabbit last(); 
     void addLast(Rabbit c); 
     void addFirst(Rabbit c); 
     Rabbit removeFirst(); 
     Rabbit removeLast(); 
     Rabbit remove(Rabbit r); 
     Rabbit find(String iD); 
}
```
No mention of nodes!!

# Starting Point

```
public class LinkedListOfRabbits 
        implements LinkedListInterface 
\{ private class Node 
 { 
        public Rabbit data; 
        public Node next; 
        public Node(Rabbit data, Node next) 
\{ this.data = data; 
          this.next = next; } 
 } 
     private Node head = null; 
     private Node tail = null; 
     private int size = 0; 
}
```
# Print a Linked List

```
public String toString() { 
    StringBuffer s = new StringBuffer(); 
   for (Node n=head; n!=null; n=n.getNext()) 
   \left\{ \right.s.append( n.data.toString());
         if (n != tail) 
\{s.append("\n");
 } 
    } 
   return s.toString(); 
}
```
# Inserting at the Head

- 1. create a new node
- 2. have new node point to old head
- 3. update head to point to new node

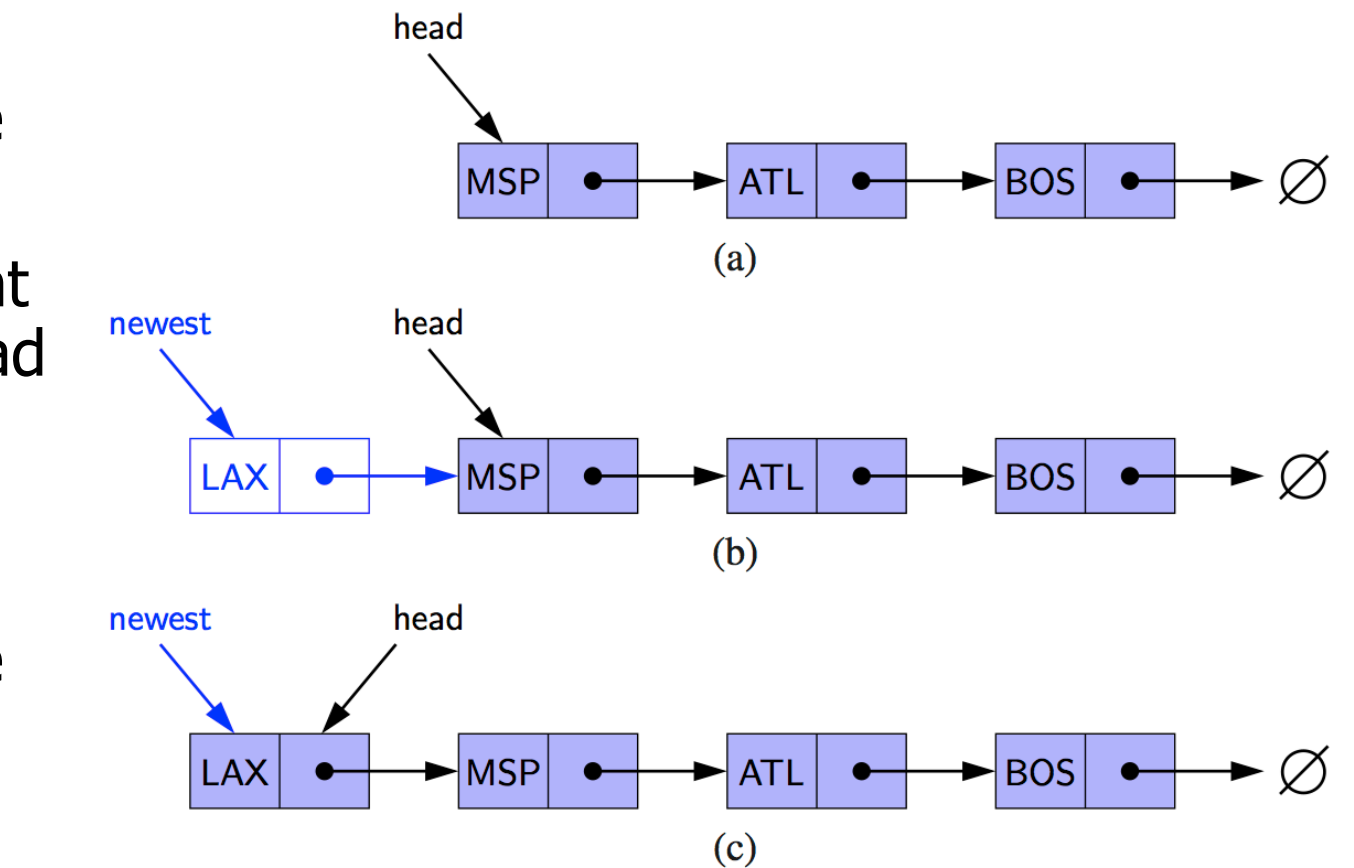

# Inserting at the Tail

- 1. create a new node
- 2. Have new node point to null
- 3. have old last node point to new node
- 4. update tail to point to new node

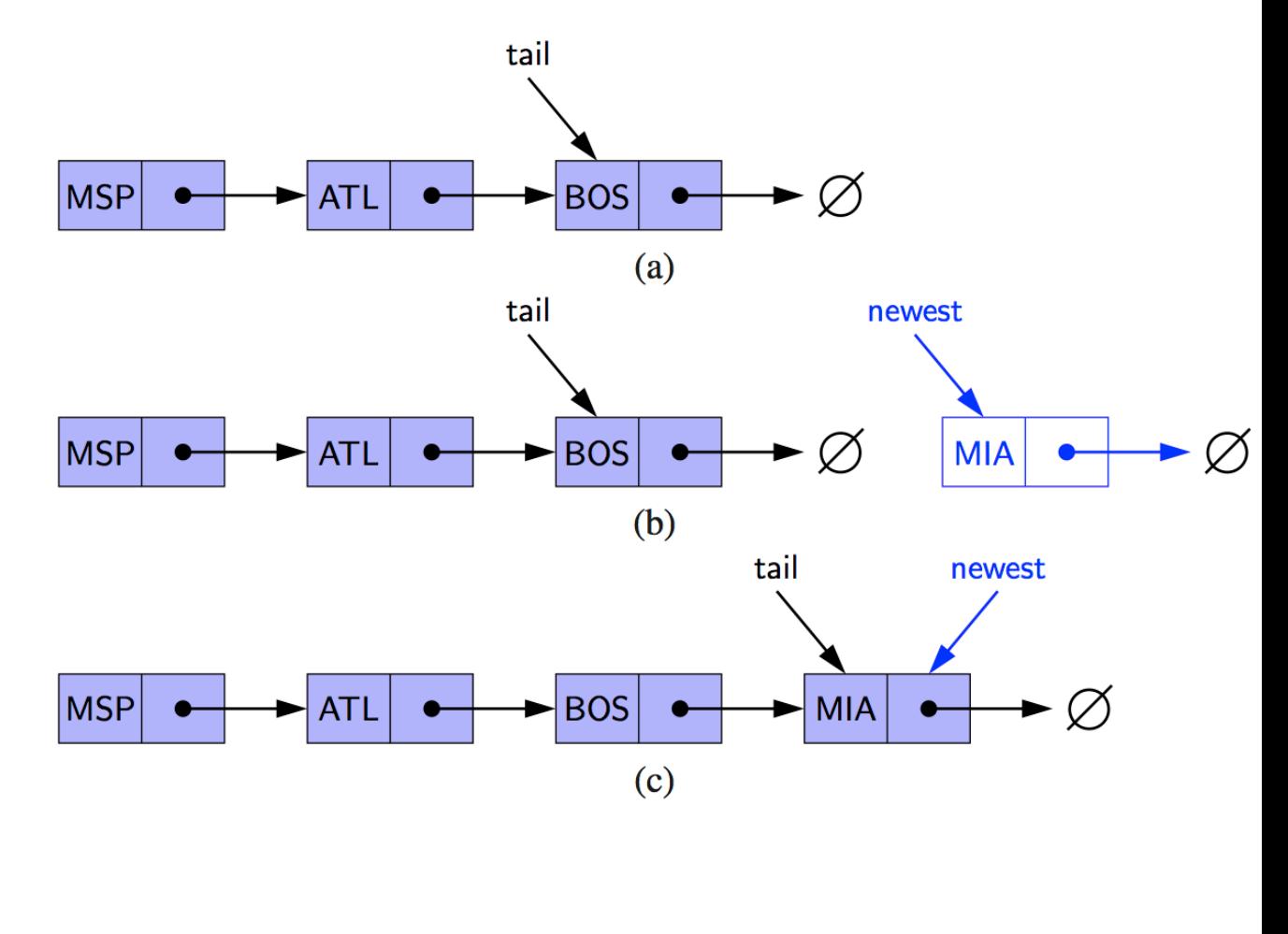

## Insertion

```
 public void addLast(Rabbit c) 
  \{ Node newest = new Node(c, null); 
       if (isEmpty()) 
     \{ head = newest; \} else 
 { 
          tail.next=newest; 
 } 
      tail = newest; size++; 
     }
```
Why not take a Node?

write addFirst

# Removing at the Head

head 1. update head to **LAX MSP BOS** point to **ATL** next node in  $(a)$ the list head 2. allow garbage  $LAX$ **MSP**  $BOS$ **ATL** collector to  $(b)$ reclaim the head former first node **MSP BOS** ATI

 $(c)$ 

### Deletion

```
 public Rabbit removeFirst() 
  \left\{ \right.if (isEmpty()) {return null;} 
     Rabbit target = head.data;
     head = head.next; 
     size--; 
     if (isEmpty()) {tail = null; }return target; 
 }
```
# Find

```
 public Rabbit find(String id) 
\{ Node curr = head; 
     while (curr!=null) 
     \left\{ \right. if (curr.data.getId().equals(id)) 
  \{ return curr.data; 
   } 
           curr=curr.next; 
     }<br>}
     return null; 
   }
```